[Sitecatalyst](http://download.documentget.ru/get.php?q=Sitecatalyst 15 User Manual) 15 User Manual [>>>CLICK](http://download.documentget.ru/get.php?q=Sitecatalyst 15 User Manual) HERE<<<

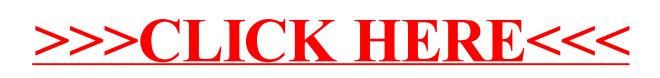